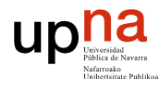

# **Índice hora 5**

*Hora 1* 1 Aplicaciones de red 2 World Wide Web/HTTP *Hora 2* **HTTP** *Hora 3* **HTTP** Hora 4 3 Resolución de nombres/DNS 4 Transferencia de archivos/FTP *Hora 5* 5 Correo electrónico/SMTP,POP3,IMAP 5.1 SMTP 5.1.1 Enrutado de mensajes 5.2.2 MIME 5.1.3 Multipart 5.2 Protocolos de acceso al correo 5.2.1 POP 5.2.2 IMAP 5.2.3 Webmail 5.3 Seguridad *Hora 6* 6 Multimedia *Hora 7* 7 Multimedia /VoIP

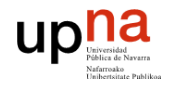

# **Objetivos**

- Revisar el servicio de correo electrónico o email
- Presentar el protocolo de envió de email extremo a extremo, STMP
- Funcionalidades añadidas al servicio: multiparte, mime, autenticación
- **Presentar los protocolos de acceso a buzones, POP e IMAP**
- Indicar la arquitectura de un servicio de webmail
- Esbozar los problemas de seguridad del servicio de correo electrónico

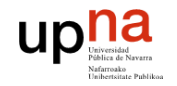

# **5 Correo electrónico/SMTP,POP3,IMAP**

- Servicio de envío y recepción de correos electrónicos
	- $\Box$  A diferencia de otras aplicaciones no requiere que los extremos que se comunican estén conectados simultáneamente
	- $\Box$  Los servidores del servicio se encargan de almacenar los mensajes hasta que el destinatario los reclama
- Componentes del servicio de correo electrónico
	- $\Box$  Agentes de usuario

**REDES DE ORDENADORES**

- **Lector de correo**
- **Permite enviar y recibir mensajes de correo electrónico**
- **Hace funciones de cliente**
- Servidores de correo
	- Buzones: almacenan los mensajes del usuario
	- Cola de mensajes salientes
	- Hace también funciones de cliente para conectarse a otros servidores
- Protocolos
	- **SMTP (Simple Mail Transfer Protocol)**
	- POP3 (Post Office Protocol v3)
	- IMAP4 (Internet Message Access Protocol)

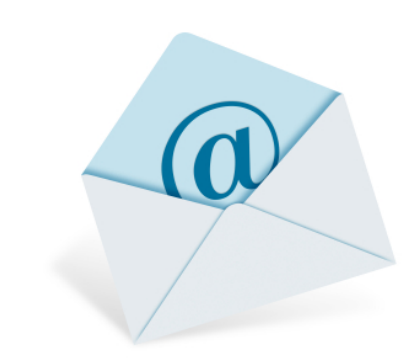

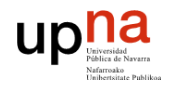

## **Dirección de correo electrónico**

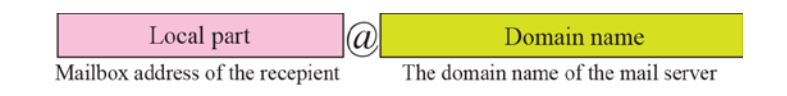

- Necesario un servidor de correo por nombre de dominio
- Un dominio tendrá asociado un registro MX indicando la dirección IP del servidor de correo del dominio.

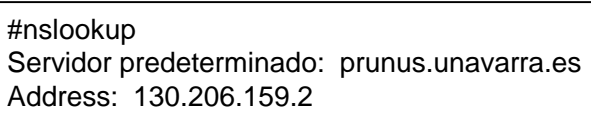

> set type=MX

#### > google.com

Servidor: prunus.unavarra.es Address: 130.206.159.2

Respuesta no autoritativa:

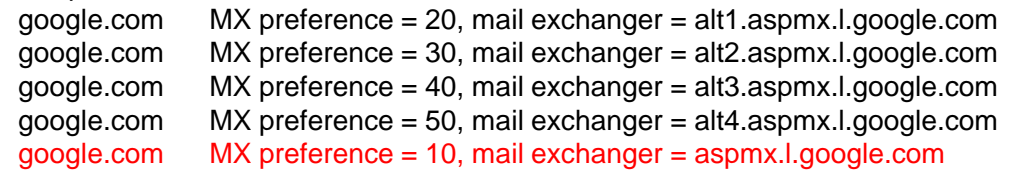

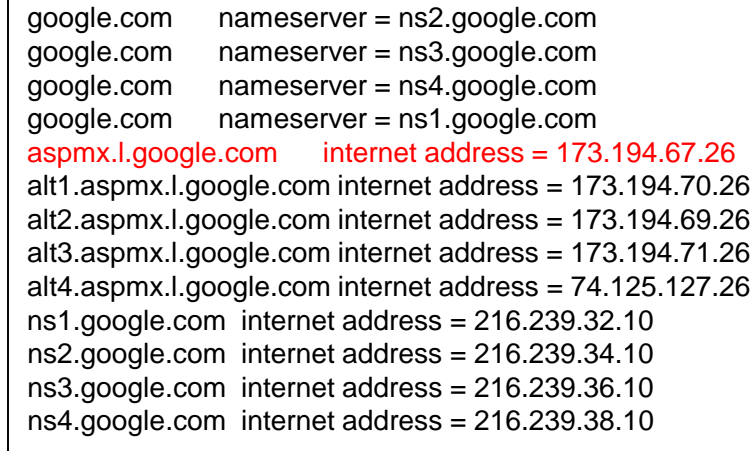

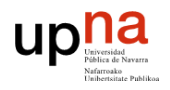

#### **MTA/MAA**

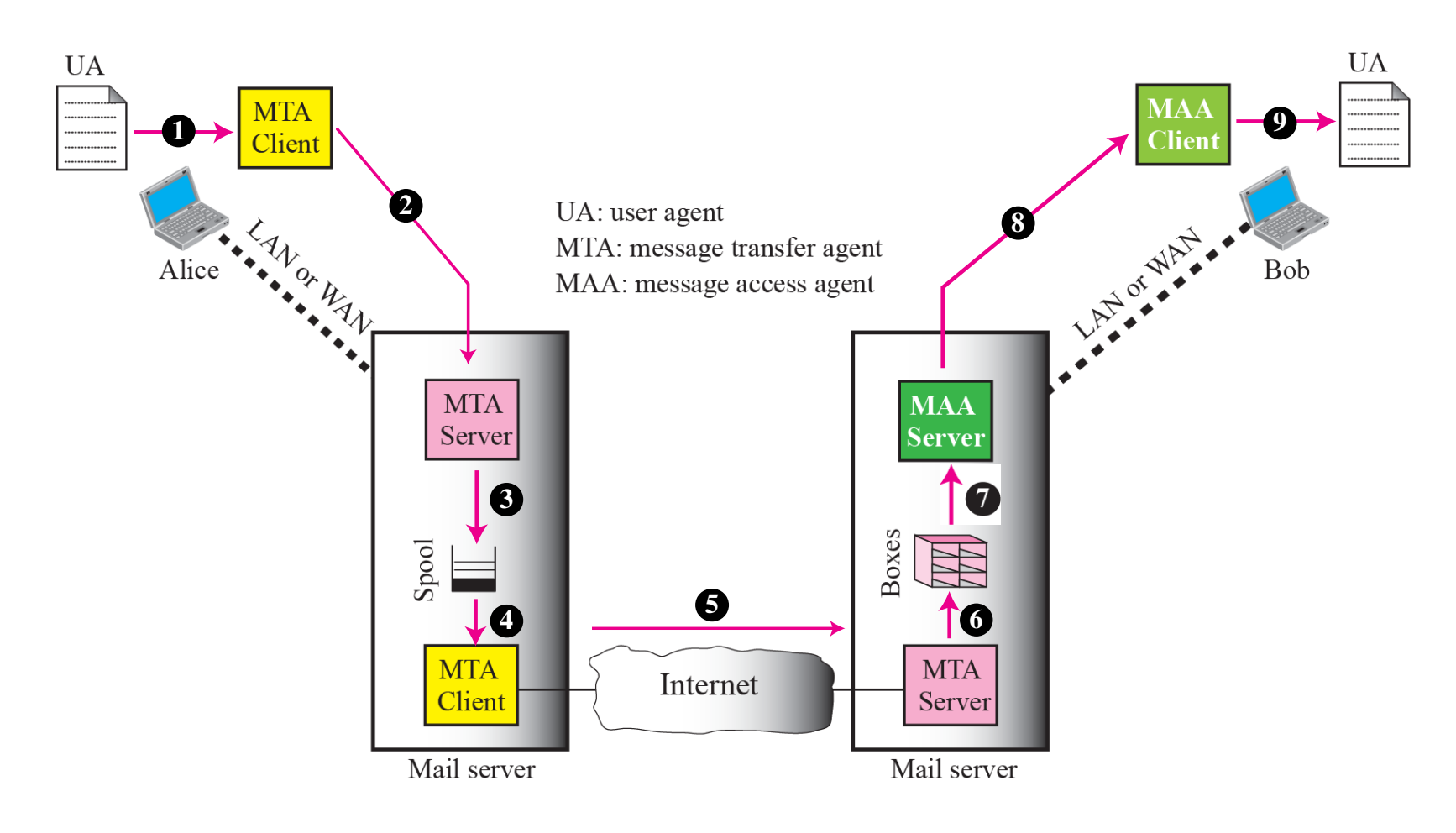

# **5.1 SMTP**

- RFC 2821
- Utiliza TCP para transferir confiablemente mensajes de correo desde el cliente al servidor, utiliza el puerto 25
- **Protocolo texto: mensajes están codificados en ASCII de 7 bits**
- Permite la transferencia de correos electrónicos directa:
	- Entre un agente de usuario y un servidor de correo
	- Entre dos servidores de correo
- La transferencia tiene tres fases
	- Handshaking (saludo)
	- $\Box$  Transferencia del los mensajes
	- Cierre
- Interacción comando/respuesta
	- comandos: texto ASCII
	- respuesta: códigos de estado y frase

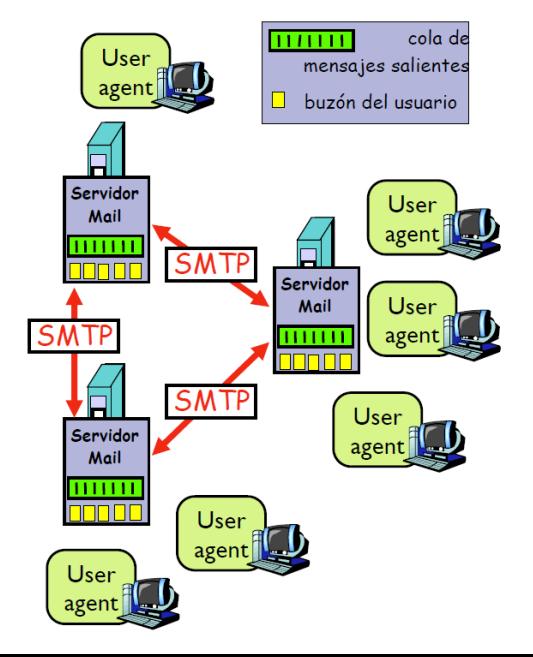

**REDES DE ORDENADORES**

# **SMTP, Ejemplo**

1) Alicia con su email alicia@unavarra.es utiliza su agente de usuario para elaborar un mensaje para pepe@gmail.com

2) El agente de usuario de Alicia envía el mensaje a su servidor de correo unavarra.es. El mensaje es colocado en la cola de mensajes

- 3) El lado cliente de SMTP abre una conexión TCP con el servidor de correo de Pepe
- 4) El lado cliente de SMTP envía el mensaje de Alicia sobre la conexión TCP

5) El servidor de correo de Pepe coloca el mensaje en el buzón de Pepe

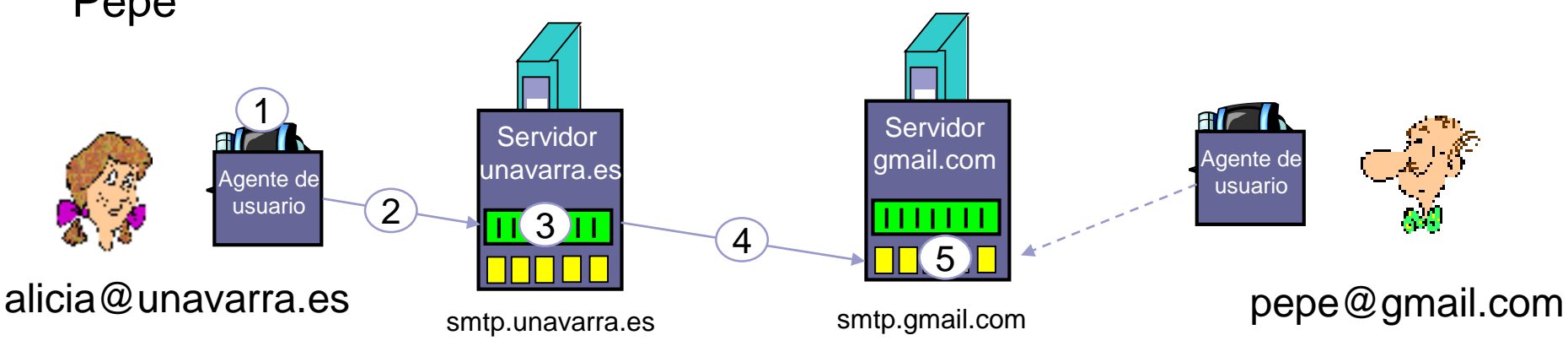

# **SMTP, Ejemplo paso 4**

- **C: cliente smtp.unavarra.es**
- **S: servidor smtp.gmail.com**
- **S: 220 gmail.com**
- **C: HELO unavarra.es**
- **S: 250 Hello unavarra.es, pleased to meet you**
- **C: MAIL FROM: <alicia@unavarra.es>**
- **S: 250 alicia@unavarra.es... Sender ok**
- **C: RCPT TO: <pepe@gmail.com>**
- **S: 250 pepe@gmail.com ... Recipient ok**
- **C: DATA**
- **S: 354 Enter mail, end with "." on a line by itself**
- **C: ¿Te gusta la salsa de tomate?**
- **C: ¿y los pepinillos?**
- **C: .**
- **S: 250 Message accepted for delivery**
- **C: QUIT**
- **S: 221 gmail.com closing connection**

Pruebe a hacer un: #nc servidordecorreo 25

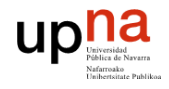

# **SMTP**

- Comandos
	- $\Box$ HELO
	- MAIL FROM
	- RCPT TO
	- DATA: utiliza CRLF.CRLF ("\r\n.\r\n") para indicar donde está el final del mensaje enviado con DATA
	- $\Box$  QUIT
- SMTP es un protocolo de tipo PUSH (el cliente manda datos al servidor) frente a un protocolo HTTP que es de tipo PULL (el servidor manda datos al cliente)

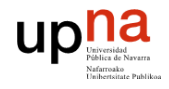

# **SMTP**

- **El formato del mensaje en** DATA se especifica en RFC822
	- $\Box$  Líneas de cabecera
		- To:
		- **From:**
		- **Subject:**
		- **i** ¡Son diferentes a los comandos SMTP!
	- $\Box$  Cuerpo (body)
		- Es el contenido del correo electrónico

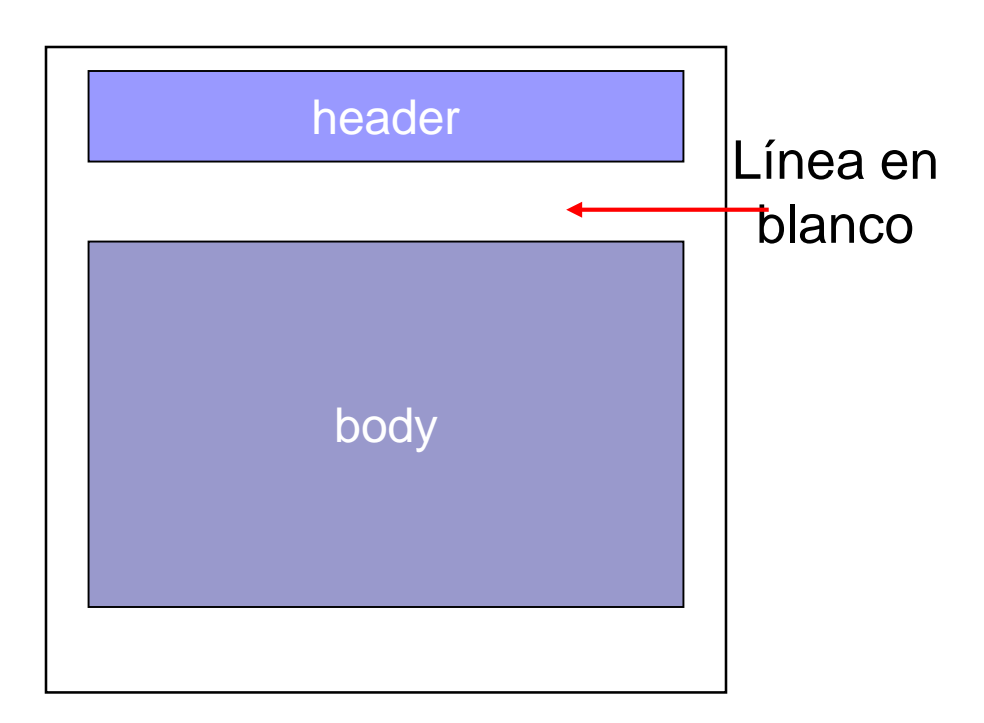

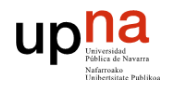

#### **SMTP, diagrama de mensajes**

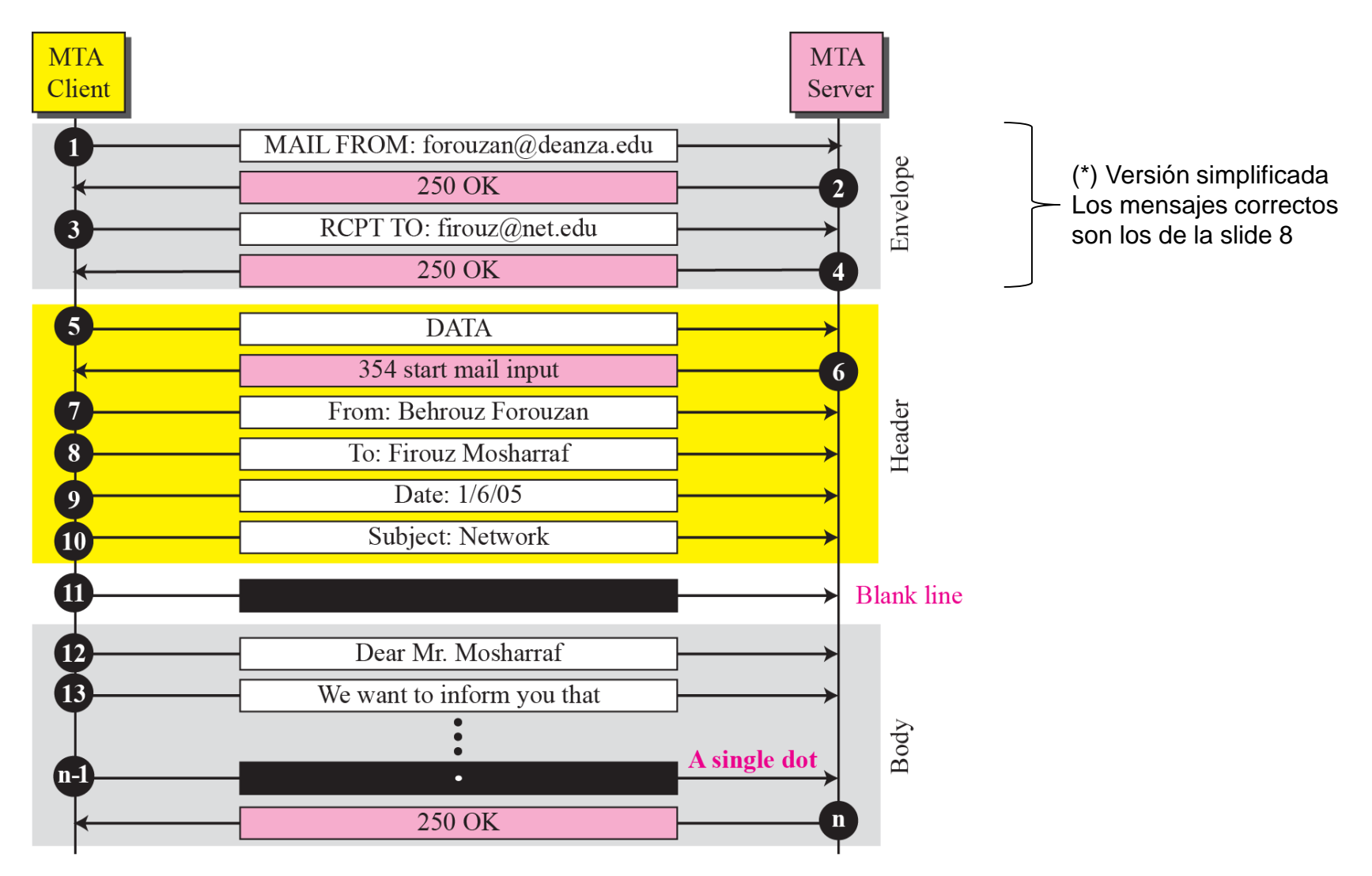

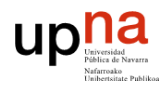

## **5.1.1 Enrutado de mensajes**

**Una máquina de usuario puede** 

**REDES DE ORDENADORES**

- □ Contactar con el servidor de correo de su dominio para entregarle el correo y este servidor se encargue de enviarlo al servidor destino. La forma habitual.
	- **Para evitar que cualquier usuario de Internet pueda hacer uso de un** servidor de correo que no es de su dominio, SMTP incorpora amplicaciones para autenticar al usuario por dirección IP o usuario/contraseña (RFC4954).
- □ Contactar directamente con el servidor del dominio del correo electrónico destino.
	- Normalmente no habilitado por problemas de seguridad (SPAM)
	- Autenticación entre servidores
- **Un servidor que tenga que enviar un correo puede no contactar** directamente con el servidor del dominio destino y en su lugar pasarlo a un servidor intermedio llamado **relay**

 $\Box$  Principalmente razones relacionadas con la seguridad

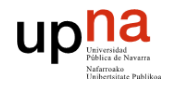

#### **Enrutado de mensajes**

- Si el servidor del dominio destino no está alcanzable en un momento determinado, el servidor de correo previo guardará el mensaje (típicamente 24-48h, reintentando varias veces) y en caso de no poder entregarlo retorna un mensaje de error al origen
- Si el email llega al servidor del dominio destino y resulta que el buzón indicado en el email no existe, devuelve otro email indicando el error al origen

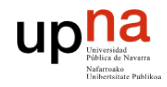

# **5.1.2 MIME**

- MIME: Multimedia Internet Mail Extension, RFC 2045, 2056
- Líneas adicionales en el header del mensaje para el tipo MIME
	- □ Content-Type: tipo/subtipo; parámetros
- La codificación permite el envío de datos no ASCII

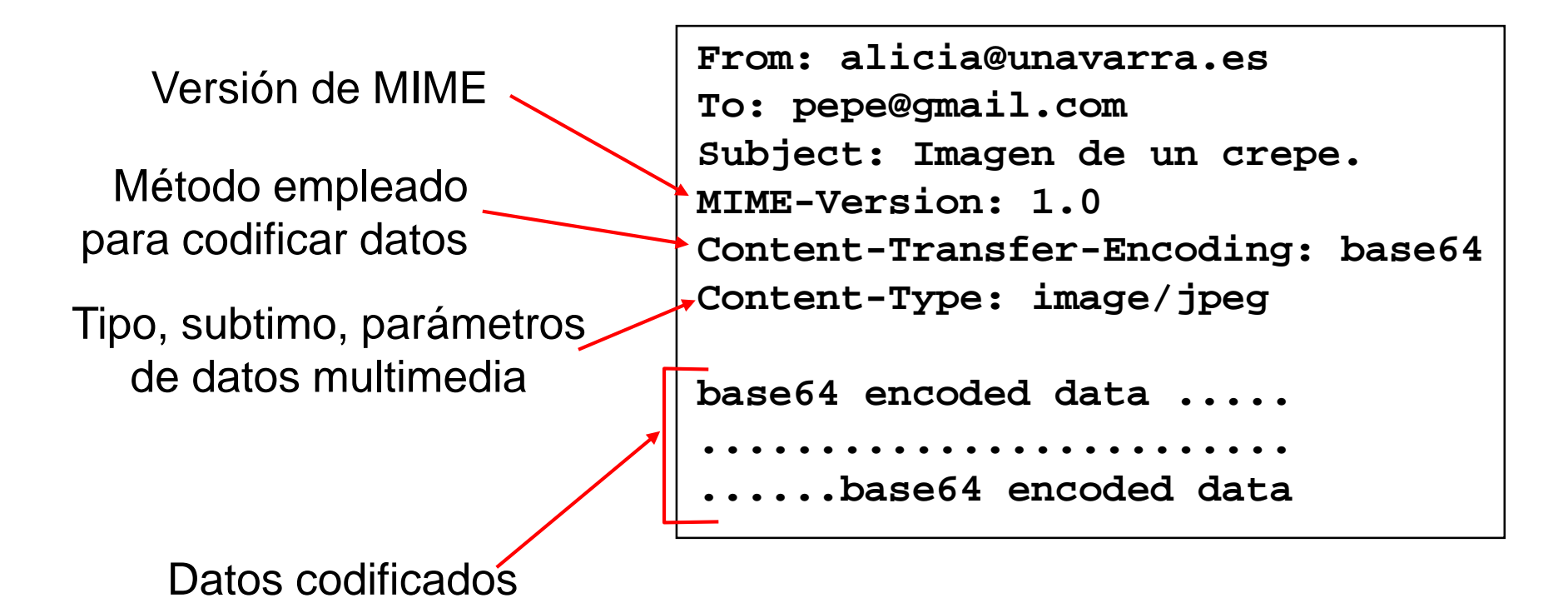

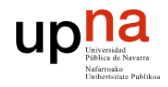

## **MIME codificaciones**

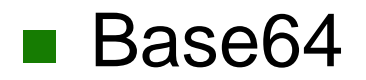

#### ■ Base64 ■ Quoted printable

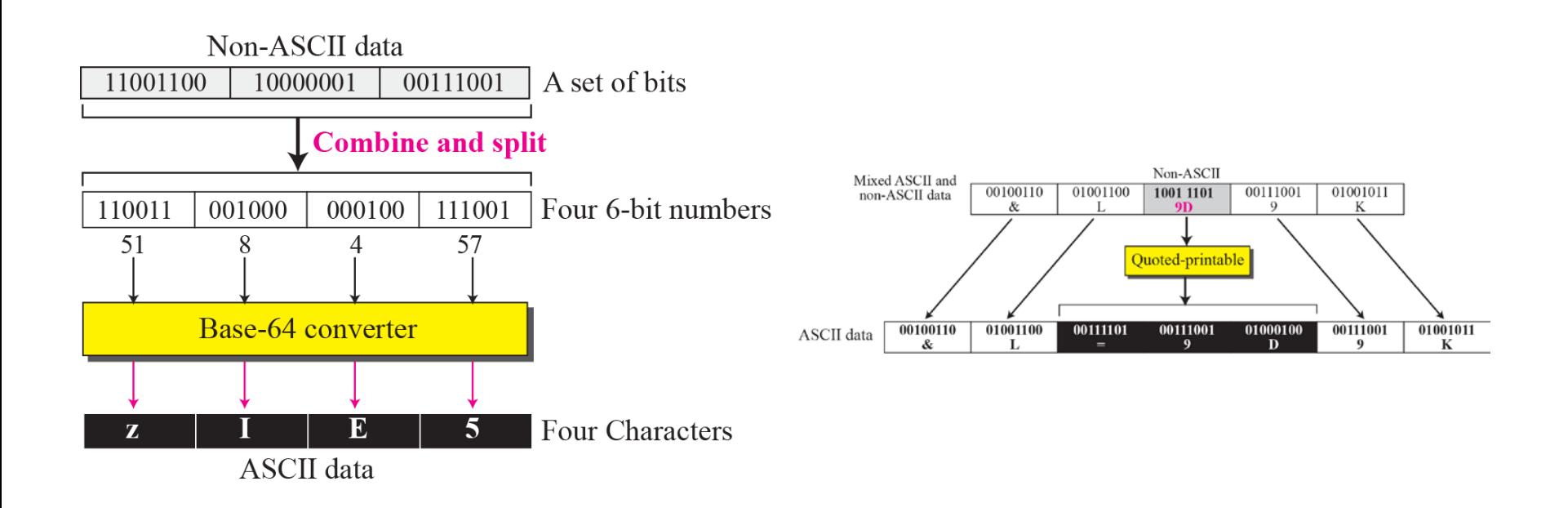

La codificación de cualquier dato binario en ASCII-7 hace que crezca el tamaño del mensaje (efecto de los adjuntos en el email)

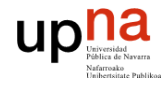

## **5.1.3 Multipart**

- SMTP utiliza conexiones "persistentes"
	- $\Box$  Multiples objetos se pueden envíar en un mensaje "multiparte"
	- Multiples email se pueden enviar sobre la misma conexión TCP

```
From: alicia@unavarra.es 
To: pepe@gmail.com 
Subject: Imagen de un crepe. 
MIME-Version: 1.0 
Content-Type: multipart/mixed; boundary=StartOfNextPart
--StartOfNextPart
Hola Beto, por favor encuentra la imagen de un crepe.
--StartOfNextPart
Content-Transfer-Encoding: base64
Content-Type: image/jpeg
base64 encoded data ..... 
......................... 
......base64 encoded data 
--StartOfNextPart
¿te gustaría tener la receta?
```
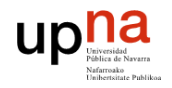

#### **5.2 Protocolos de acceso al correo**

- SMTP: entrega al servidor de correo del receptor
- Protocolo de acceso al correo: recupera los mensajes desde el servidor
	- □ POP: Post Office Protocol
		- autorización (agente <-->servidor) y descarga los mensajes
	- □ IMAP: Internet Mail Access Protocol
		- autorización (agente <-->servidor) y manipulación de los mensajes almacenados en el servidor
		- más funcionalidades y complejidad
	- □ HTTP webmail: Gmail, Hotmail, Yahoo! Mail, etc.

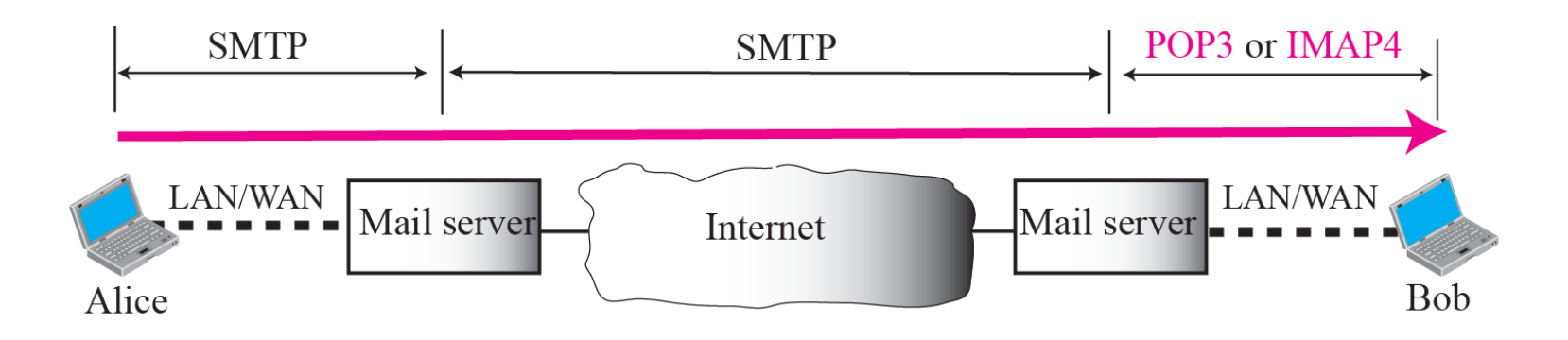

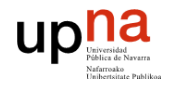

## **5.2.1 POP**

- RFC1939
- Sobre TCP en puerto 110
- Versión actual v3: POP3
- Protocolo
	- $\Box$  texto
	- sin estado: no guarda información de sesiones anteriores pero si mantiene estado de la misma conexión
	- $\Box$  del tipo petición/respuesta
- Permita la descarga de mensajes desde el servidor de correo que tiene el buzón del usuario al agente de usuario
	- Borrando los mensajes del servidor
	- □ Sin borrar los mensajes del servidor: permitirá descargas los correos en otro agente de usuario

upha

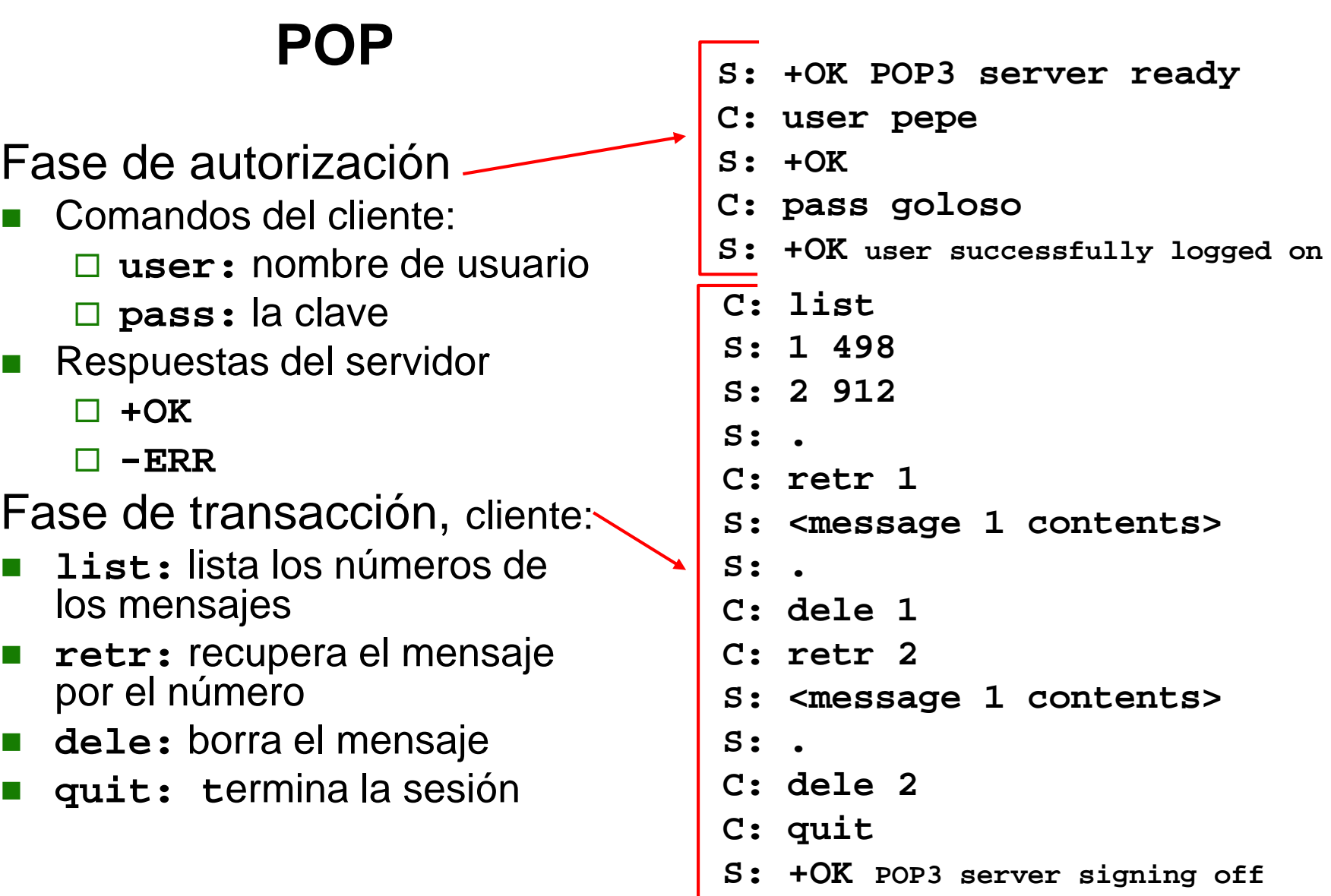

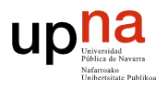

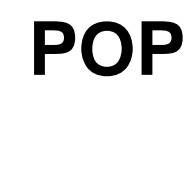

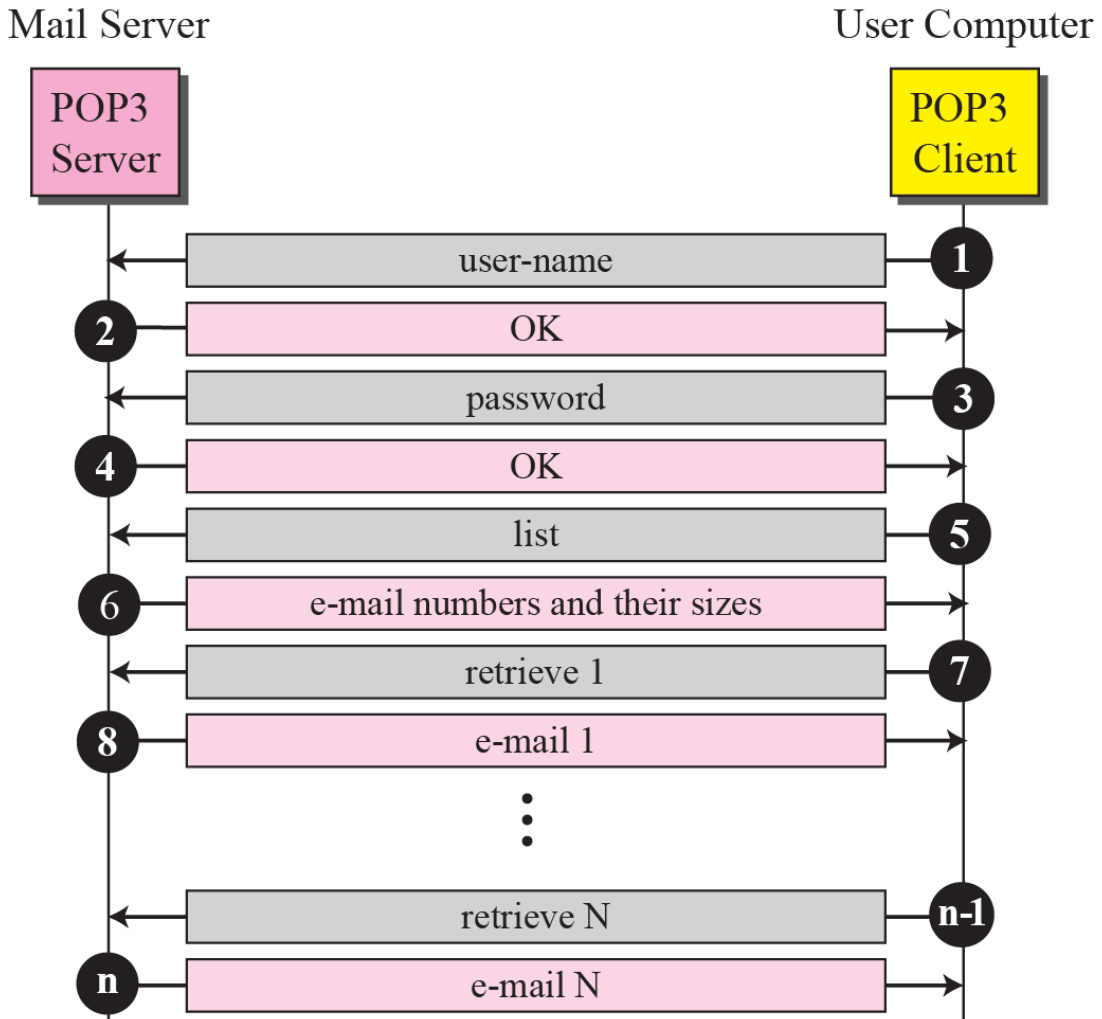

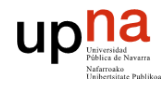

## **5.2.2 IMAP**

- RFC1730
- Sobre TCP en puerto 143
- Versión actual v4: IMAP4
- Protocolo
	- $\Box$  texto
	- con estado: guarda información de sesiones anteriores
	- del tipo petición/respuesta
- Mantiene todos los mensajes en el mismo lugar: el servidor
	- $\Box$  Permite al usuario organizar sus mensajes en carpetas sobre el propio buzón del servidor
		- Una búsqueda de mensajes se realiza en el propio servidor
	- $\Box$  Mantiene información de estado de sesiones anteriores:
		- Nombres de carpetas y "mapeo" entre la identificación de los mensajes y el nombre de las carpetas

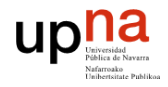

#### **IMAP**

- $\Box$  No es necesario la descarga completa de todos los mensajes
	- Pueden descargarse sólo los títulos y remitente, y al seleccionar un correo proceder a la descarga del mensaje completo o partes (multipart) del mismo
- Modo conectado/no conectado
	- En modo no conectado el user agent puede hacer uso de la caché con información previamente descargada
- $\Box$  Permite compartir el mismo buzón entre varios usuarios
- Se hace necesario mantener una conexión abierta con el servidor para recibir notificaciones de llegada de nuevos correos

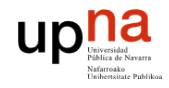

## **5.2.3 Webmail**

- Pasos 1-3 como anteriormente (SMTP)
- Paso 4, pasarela a servidor web mediante una aplicación corriendo en el lado del servidor CGI que implementa el servicio webmail
	- $\Box$  El paso 4 se implementa habitualmente mediante
		- **IMAP** en recepción
		- SMTP en envío

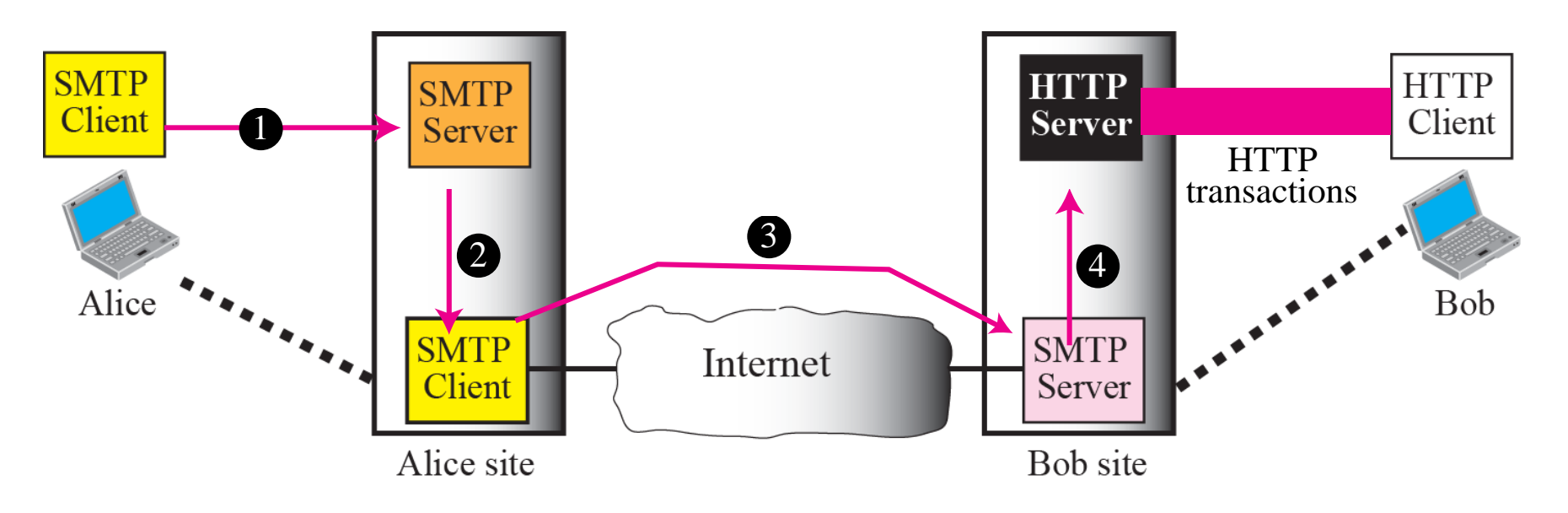

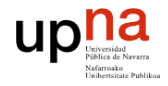

## **5.3 Seguridad**

- Todos los protocolos SMTP, POP3 e IMAP4 son inseguros por naturaleza.
- Se puede aportar seguridad:
	- A nivel de aplicación, mediante Pretty Good Privacy (PGP) and Secure MIME (SMIME)
	- Utilizando los servicios de Secure Sockets Layer (SSL) igual como ocurría en HTTP
		- Secure SMTP (SSMTP) puerto 465
		- Secure IMAP (IMAP4-SSL) puerto 585
		- **IMAP4 over SSL (IMAPS) puerto 993**
		- Secure POP3 (SSL-POP) puerto 995
	- □ A nivel de protección de correo indeseado, SPAM

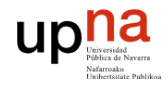

#### **Resumen**

- Un agente de usuario deberá implementar
	- SMTP para enviar el correo
	- □ POP y/o IMAP para acceder a su buzón de correo
- **Un servidor deberá implementar** 
	- SMTP para recibir y enviar correo
	- $\Box$  POP y/o IMAP para permitir el acceso de usuarios a sus buzones.
		- Si es un servidor de relay no necesita implementar este acceso
		- Pueden ser servidores diferentes los que provean SMTP y POP/IMAP
- SMTP, POP e IMAP son protocolos
	- $\Box$  texto
	- petición/respuesta sobre TCP
	- mantienen estado dentro la conexión TCP
	- IMAP además mantiene estado entre conexiones TCP
- La seguridad en el servicio de email es si cabe más crítica que en el resto de servicios al ser un servicio más expuesto

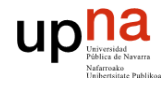

#### **Referencias**

- **E** [Forouzan]
	- □ Capítulo 23, "Electronic Mail: SMTP, POP, IMAP and MIME"
- **E** [Stevens]
	- □ Capítulo 28, "SMTP: Simple Mail Transfer Protocol"